# Dos galaxias de la Vía Láctea: FORNAX Y SCULPTOR

Física Teórica

Integrantes: ROSA LINDA MERMA CCAMAQQUE Dr. ELMER LUQUE CANAZA

November 8, 2022

Universidad Nacional de San Agustín de Arequipa Facultad de Ciencias Naturales y Formales Escuela Profesional de Física

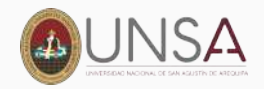

## Contenido

- 1. [Introducción](#page-2-0)
- 2. [Galaxias](#page-5-0)
- 3. [Introducción a las galaxias enanas](#page-14-0)
- 4. [Galaxias enanas](#page-17-0)
- 5. [Fornax y Sculptor](#page-20-0)
- 6. [Galaxia esferoidal enana Sculptor](#page-29-0)

7. [¿Realmente no existen picos de sobredensidad estelar en la](#page-32-0) [vecindad de la galaxia esferoidal enana Sculptor?](#page-32-0)

- 8. [Ajuste de modelos de perfil de densidad](#page-44-0)
- 9. [Referencias](#page-59-0)

# <span id="page-2-0"></span>[Introducción](#page-2-0)

## Ubicación

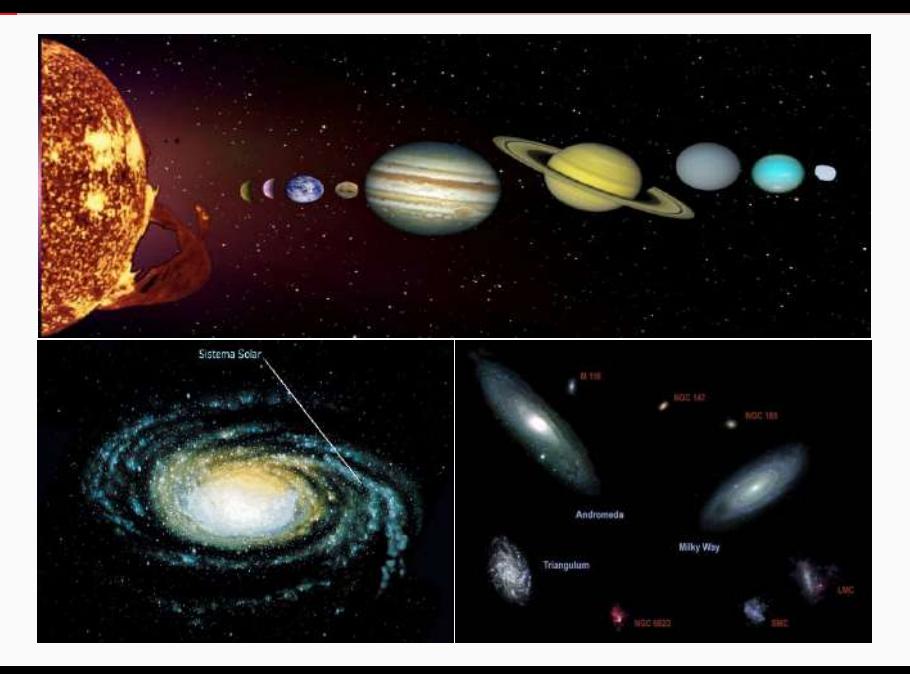

## Ubicación

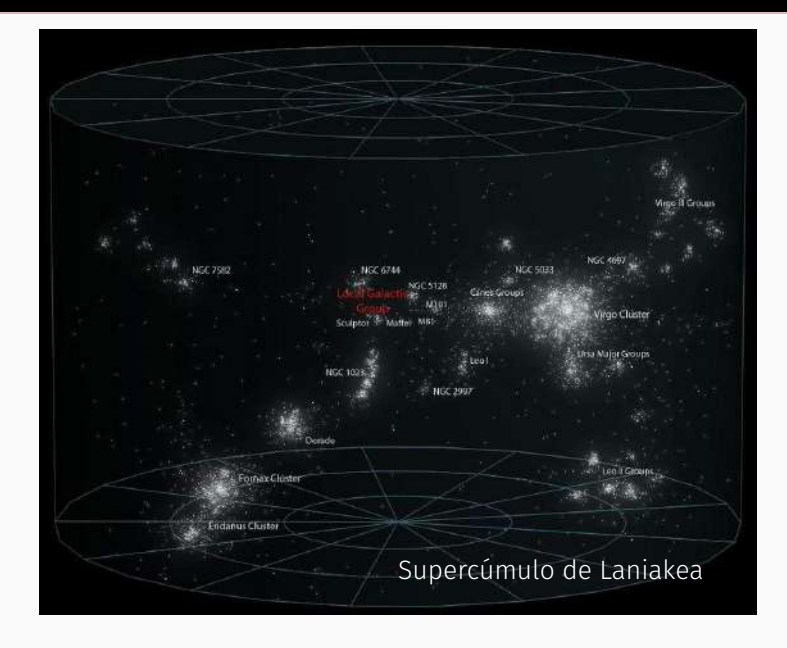

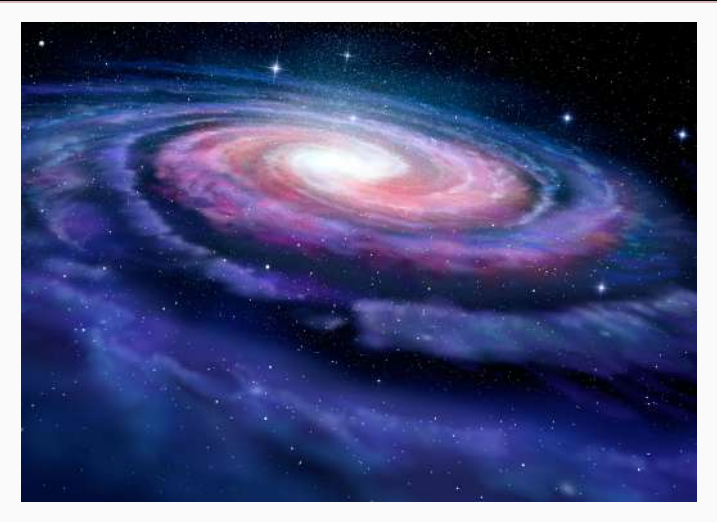

Figure 1: Vía Láctea<sup>1</sup>

<sup>1</sup> https://www.muyinteresante.es/ciencia/fotos/cosas-que-no-sabias-sobre-la-via-lactea

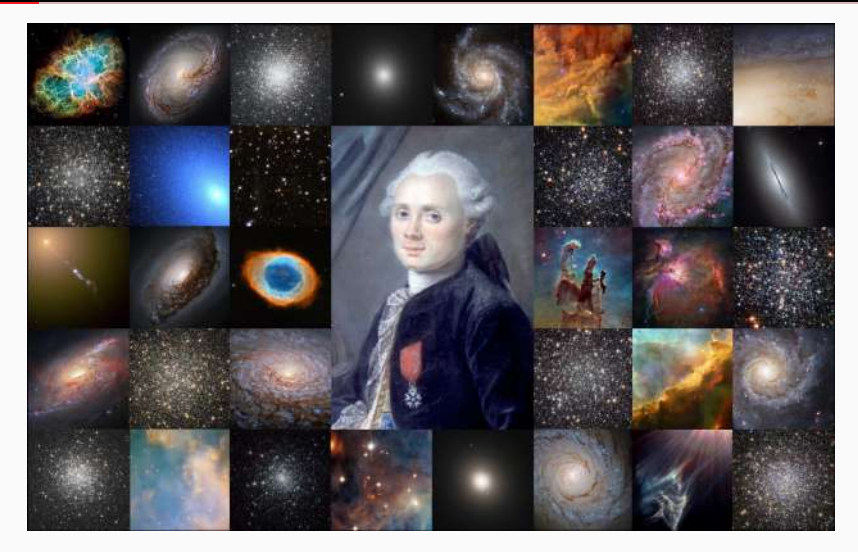

Figure 2: Catálogo de nebulosa y cúmulos de estrellas<sup>2</sup>

<sup>2</sup> https://e.captchasee.live/video/?c=1294a368-7485-4e8c-9e9d-73dd3860d295a=l143904 5

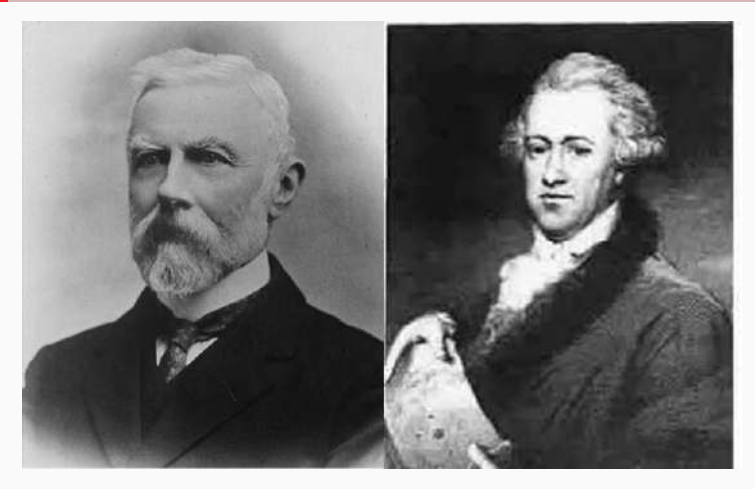

**Figure 3:** John Louis Emil Dreyer  $^3$  y William Herschel $^4$ 

<sup>3</sup>https://link.springer.com/referenceworkentry/10.1007/978-1-4419-9917-7382  $4$ https://www.ecured.cu/William<sub>H</sub>erschel

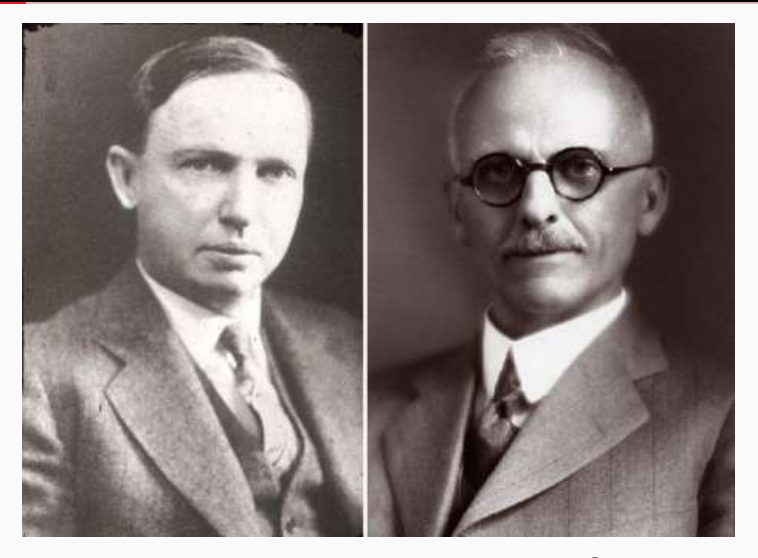

Figure 4: Harlow Shapley y Heber Curtis<sup>5</sup>

<sup>5</sup> http://laaventuradelaciencia.blogspot.com/2016/09/harlow-shapley-ii-el-gran-debate.html <sup>7</sup>

## El gran debate <sup>6</sup>

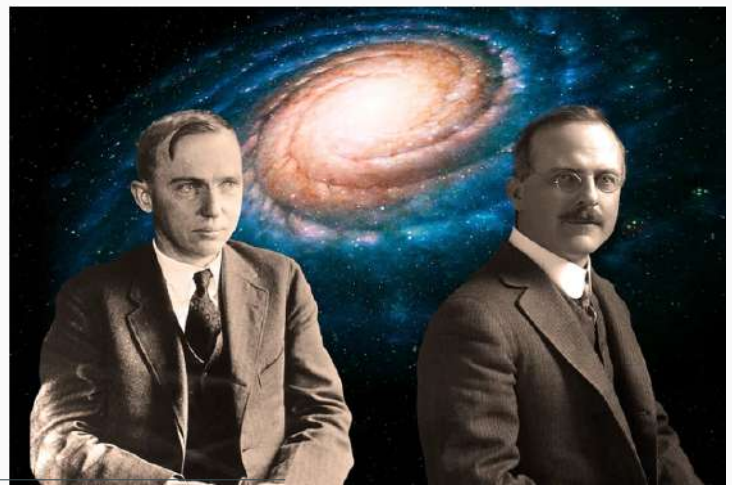

<sup>6</sup>https://youtu.be/cBa932gXEM0

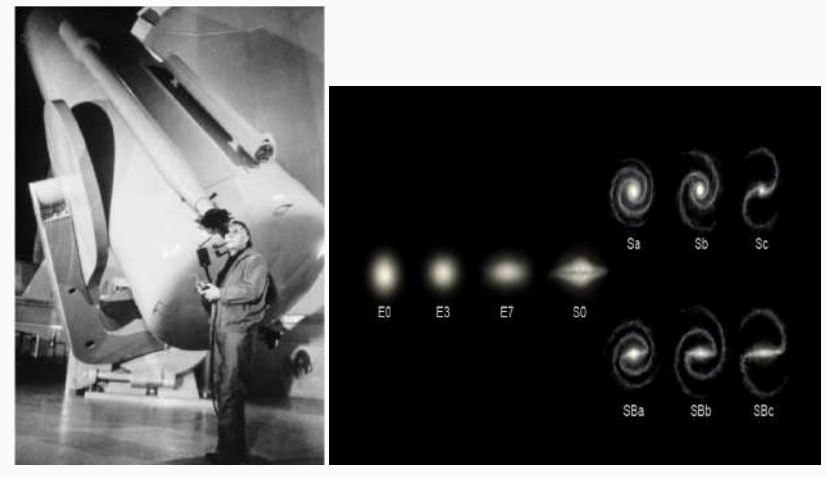

### (a) Edwin Hubble <sup>7</sup>

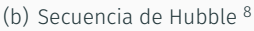

<sup>7&</sup>lt;br>^<br>^

<sup>8&</sup>lt;br>https://es.wikipedia.org/wiki/Secuencia<sub>d</sub>e<sub>H</sub>ubble/media/Archivo : Hubble<sub>S</sub>equence<sub>p</sub>hoto.png

### Algunos grandes proyectos de observaciones

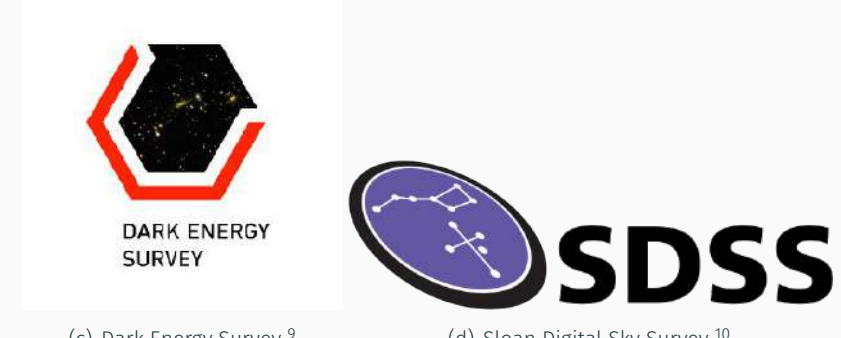

(c) Dark Energy Survey <sup>9</sup>

(d) Sloan Digital Sky Survey <sup>10</sup>

<sup>9</sup> https://www.darkenergysurvey.org/es/

<sup>10</sup>https://www.sdss.org/

## ¿Cuál es el origen del Universo?

# <span id="page-14-0"></span>[Introducción a las galaxias](#page-14-0) [enanas](#page-14-0)

## Modelo cosmológico de la Materia Oscura Fría (CDM, Cold Dark Matter)

## Introducción a las galaxias enanas

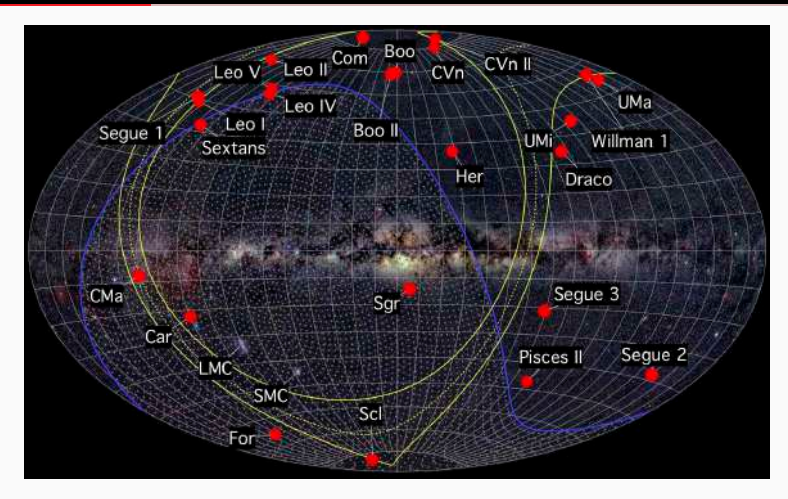

Figure 5: Distribucion espacial de las galaxias enanas conocidas en el halo de la Vía Láctea <sup>11</sup>

<sup>11</sup>https://www.investigacionyciencia.es/blogs/astronomia/17/posts/el-dark-energy-survey-encuentra-nuevas-galaxias-enanas-orbitando-la-va-lctea-13476 13

## <span id="page-17-0"></span>[Galaxias enanas](#page-17-0)

## Galaxias enanas

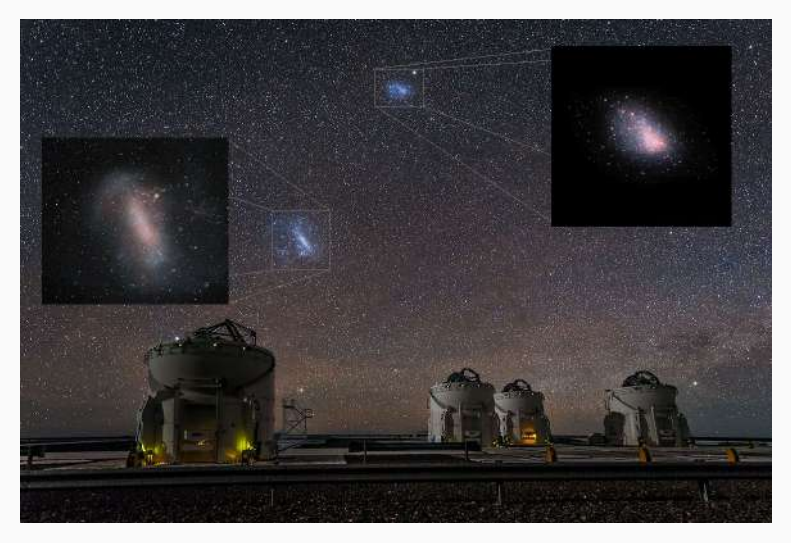

### Figure 6: Pequeña y Gran nube de Magallanes<sup>12</sup>

<sup>12</sup>https://www.tercerainformacion.es/articulo/ciencia/05/01/2019/la-gran-nube-de-magallanes-se-adelantara-a-andromeda-en-suimpacto-con-la-via-lactea/

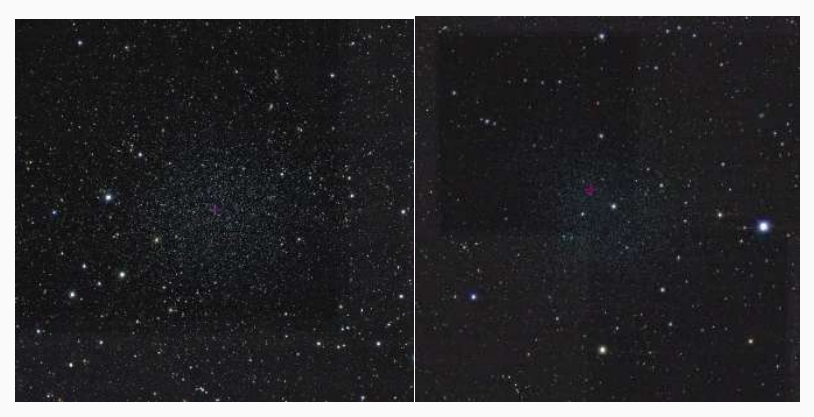

(a) Galaxia enana esferoidal Sculptor (b) Galaxia enana esferoidal Fornax <sup>13</sup>

<sup>13</sup>https://desportal2.cosmology.illinois.edu/dri/api/api-auth/login/?next=/sky/

# <span id="page-20-0"></span>[Fornax y Sculptor](#page-20-0)

En la literatura se realizaron estudios fotométricos y espectroscópicos para Fornax y Sculptor

¡Aquí nos ocuparemos de los estudios fotométricos!

 $.831$ .46.  $19618d7...$ 

#### THE ASTRONOMICAL JOURNAL

#### VOLUME 44, NUMBER 2

MARCH, 1961

#### The Fornax Dwarf Galaxy, I. The Globular Clusters

PAUL W. HODGE\*

Harvard Callete Observatory, Cambridge Massachusetts, and Mount Wilson and Palemae Observatorias. Carneele Fustilistion of Washinston, Colifornia Institute of Technology (Received December 15, 1960).

Two now globular clusters have been found to belong to the Fornax dwarf galaxy. The properties and dimensions of the five known globalar clusters are comparable to those of our galaxy. Measures of individual stars in each indicate that the magnitudes of their brightest stars are identical within 0.1 mag., but that the brightest stars of the main galaxy are 0.5 mag, brighter. The globular clusters have nearly ten times the projected star dessity of the main galaxy.

CHORTLY after Shapley's discovery (1938) of the S nearby dwarf elliptical galaxy in Fornax, he published the positions of three globular clusters apparently associated with this galaxy (1939). Two of these clusters were investigated by Baade and Hubble (1939), who used the Mt. Wilson 100-inch reflector.

Neither the 100-inch telescope nor Harvard's 60-inch reflector, used by Shapley, has a large enough field to photograph the entire galaxy on one plate. Therefore it, was thought worthwhile to re-examine the Fornax dwarf with plates of the ADH Baker-Schmidt, which has both a large field and a faint magnitude limit. Two long-exposure ADH plates, taken without filter, were examined in 1957, and then a series of very longexposure blue and visual ADH plates was taken of the Fornax galaxy when the writer was in South Africa in 1958. In addition, he has taken a few plates of the extrem with the Blanch Schmidt of the Palomae Obplates. Cluster No. 5 is very heavily concentrated towards its center, and appears nearly stellar on plates of the 24-inch Bruce camera.

The other new cluster. No. 1, is unusually open and poor in stars. It has a very irregular appearance, but is quite certainly a globular cluster, for its brightest stars are similar in magnitude and color to those of the other four globulars. Cluster No. 1 is 43' distant from the center of the Fornax galaxy and lies about 5' from the outermost portions of the calaxy traceable from starcounts.

It seems unlikely that any further globular clusters will be found to be members of the Fornax dwarf. The sky within 2° of the center of the system was thoroughly searched on ADH plates with a limiting photographic magnitude of about 20, without additions to the present. list.

A spent foist object, just 7' north of cluster A some

THE ASTRONOMICAL JOURNAL, 130:1065-1082, 2005 September 45 2005. The American Astronomical Society. All rights reserved. Printed in U.S.A.

#### THE ABSENCE OF EXTRATIDAL STRUCTURE IN THE SCULPTOR DWARF SPHEROIDAL GALAXY

M. G. COLEMAN AND G. S. DA COSTA

Research School of Astronomy and Astrophysics, Institute of Advanced Studies, Australian National University, Cotter Road, Weston Creek, ACT 2611, Australia; coleman@mso.anu.edu.au, gdc@mso.anu.edu.au

AND

**JOSS BLAND-HAWTHORN** Anelo-Australian Observatory, P.O. Box 296, Eppine, NSW 2121. Australia: ibh@aaocpp.gao.gov.au Received 2005 January 13; accepted 2005 June 2

#### **ARSTRACT**

The results of a wide-field survey of the Sculptor dwarf spheroidal galaxy are presented. Our aims were to obtain an accurate map of the outer structure of Sculptor and to determine the level of interaction between this system and the Galaxy. Photometry was obtained in two colors down to the magnitude limits of  $V = 20$  and  $I = 19$ , covering a  $3<sup>o</sup>1 \times 3<sup>o</sup>1$  area centered on Sculptor. The resulting color-magnitude data were used as a mask to select candidate horizontal-branch (HB) and red giant branch stars for this system. Previous work has shown that the red HB stars are more concentrated than the blue HB stars. We have determined the radial distributions of these two populations and show that the overall Sculptor density profile is well described by a two-component model based on a combination of these radial distributions. In addition, spectra of the Ca u triplet region were obtained for over 700 candidate red giant stars over the 10 deg<sup>2</sup> region using the 2dF instrument on the Anglo-Australian Telescope. These spectra were used to remove foreground Galactic stars based on radial velocity and Ca n triplet strength. The final list of Sculptor members contains 148 stars, 7 of which are located beyond the nominal tidal radius. Both the photometric and spectroscopic data sets indicate no significant extratidal structure. These results support at most a mild level of interaction between this system and the Galaxy, and we have measured an upper mass limit for extratidal material to be  $2.3\% \pm 0.6\%$  of the Sculptor luminous mass. This lack of tidal interaction indicates that previous velocity dispersion measurements (and hence the amount of dark matter detected) in this system are not strongly influenced by the Galactic tidal field.

 $Key words: galaxies: dwarf—galaxies: individual (Sculator)—galaxies: interactions—galaxies: photometry$ galaxies: stellar content - Galaxy: halo - Local Group

Online material: color figures, machine-readable table

ТНЕ ASTROPHYSICAL JOURNAL, 860:66 (54pp), 2018 June 10. 4) 2018. The American Autonomical Society. All rights reserved.

https://doi.org/10.3847/1538-4357/aac16b

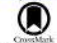

#### A MegaCam Survey of Outer Halo Satellites. III. Photometric and Structural Parameters\*\*

Ricardo R. Muñoz<sup>1,2</sup>, Patrick Côté<sup>3</sup> B, Felipe A. Santana<sup>1</sup> B, Marla Geha<sup>2</sup> B, Joshua D. Simon<sup>4</sup>, Grecco A. Oyarzún<sup>1</sup> B, Peter B. Stetson<sup>3</sup><sup>®</sup>, and S. G. Djorgovski<sup>5</sup><sup>®</sup>

Departamento de Astronomía, Universidad de Chile, Camino del Observatorio 1515, Las Condes, Santiago, Chile; munoz@das.achile.cl Astronomy Department, Yale University, New Haven, CT 06520, USA <sup>2</sup> National Research Council of Canada, Herzberg Astronomy & Astrophysics Program, 5071 W. Saanich Road, Victoria, BC, V9H 2E7, Canada Observatories of the Camegie Institution of Washington, 813 Santa Barbara St., Pasadena, CA 91101, USA

Astronomy Department, California Institute of Technology, Pasadena, CA 91125, USA Received 2017 August 10; revised 2018 April 28; accepted 2018 April 30; published 2018 June 12

#### **Abstract**

We present structural parameters from a wide-field homogeneous imaging survey of Milky Way satellites carried out with the MegaCarn imagers on the 3.6 m Canada-France-Hawaii Telescope and 6.5 m Magellan-Clay telescope. Our survey targets an unbiased sample of "outer halo" satellites (i.e., substructures having galactocentric distances greater than 25 kpc) and includes classical dSph galaxies, ultra-faint dwarfs, and remote globular clusters. We combine deep, panoramic gr imaging for 44 satellites and archival gr imaging for 14 additional objects (primarily obtained with the DECam instrument as part of the Dark Energy Survey) to measure photometric and structural parameters for 58 outer halo satellites. This is the largest and most uniform analysis of Milky Way satellites undertaken to date and represents roughly three-quarters  $(58/81 \approx 72\%)$  of all known outer halo satellites. We use a maximum-likelihood method to fit four density laws to each object in our survey: exponential, Plummer, King, and Sérsic models. We systematically examine the isodensity contour maps and color-magnitude diagrams for each of our program objects, present a comparison with previous results, and tabulate our best-fit photometric and structural parameters, including ellipticities, position angles, effective radii, Sérsic indices, absolute magnitudes, and surface brightness measurements. We investigate the distribution of outer halo satellites in the size-magnitude diagram and show that the current sample of outer halo substructures spans a wide range in effective radius, luminosity, and surface brightness, with little evidence for a clean separation into star cluster and galaxy populations at the faintest luminosities and surface brightnesses.

Key words: galaxies: dwarf - galaxies: photometry - galaxies: structure - globular clusters: general - Local Group -**SUIVCYS** 

THE ASTROPHYSICAL JOURNAL, REL:118 (14pp), 2019 August 20 0.2019. The American Astronomical Society. All rights reactived.

https://doi.org/10.3847/1538-4357/ab31a9

### The Morphology and Structure of Stellar Populations in the Fornax Dwarf Spheroidal **Galaxy from Dark Energy Survey Data**

M. Y. Wang<sup>1,2</sup> G. T. de Boer<sup>3,6</sup>, A. Pieres<sup>5,6</sup>, T. S. Li<sup>7,8</sup>, A. Drives-Wagner<sup>7</sup> G. S. E. Konosov<sup>1,4</sup> G. A. K. Vivas<sup>9</sup> G. A. B. Pace<sup>2</sup> G. B. Santiago<sup>6,10</sup>, A. R. Walker<sup>4</sup> D. D. L. Tucker<sup>7</sup>, L. Strigari<sup>2</sup> D. J. L. Marshall<sup>2</sup> D. B. Yanny<sup>7</sup> B. D. L. DePoy<sup>2</sup>, K. Bechtol<sup>11</sup> A. Roodman<sup>12,13</sup>©, T. M. C. Abbott<sup>9</sup><sup>®</sup>, F. B. Abdalla<sup>14,15</sup>, S. Allam<sup>2</sup>, J. Annis<sup>7</sup><sup>®</sup>, S. Avila<sup>16</sup>, E. Bertin<sup>12,18</sup>, D. Brooks<sup>14</sup><sup>®</sup>, D. L. Burke<sup>12,13</sup>®, A. Camero Rosell<sup>5,6</sup>, M. Carrasco Kind<sup>19,20</sup>®, C. E. Cunha<sup>5</sup>, C. B. D'Andrea<sup>21</sup>®, L. N. da Costa<sup>5,6</sup>, J. De Vicente<sup>22</sup>, S. Desai<sup>23</sup>, T. F. Eifler<sup>24,25</sup>, J. Estrada<sup>7</sup>, B. Flaugher<sup>7</sup>, J. Frieman<sup>7,8</sup>, J. García-Bellido<sup>28</sup> C. D. W. Gerdes<sup>27,28</sup> O. D. Gruen<sup>12,13</sup>®, R. A. Gruend<sup>10,20</sup>®, G. Gutierrez<sup>7</sup>, D. L. Hollowood<sup>20</sup>®, K. Honscheid<sup>30,31</sup>, D. J. James<sup>32</sup>®, K. Kuehn<sup>34</sup>®, N. Kuehn<sup>34</sup>®, N. Kuehn<sup>34</sup>®, N. Kuehn<sup>34</sup>®, N. Scarpine<sup>2</sup>, I. Sevilla-Noarbe<sup>22</sup>, M. S R. C. Smith<sup>9</sup>, F. Sobreira<sup>37,6</sup> B. Suchyta<sup>38</sup>, M. E. C. Swanson<sup>20</sup><sup>0</sup>, and G. Tarle<sup>28</sup><sup>0</sup> (DES Collaboration)

#### **Abstract**

Using deep wide-field photometry 3 yr data (Y3) from the Dark Energy Survey (DES), we present a panoramic study of the Fornax dwarf spheroidal galaxy. The data presented here-a small subset of the full surveyuniformly cover a region of 25 deg<sup>2</sup> centered on the galaxy to a depth of  $g \sim 23.5$ . We use these data to study the structural properties of Fornax, overall stellar population, and its member stars in different evolutionary phases. We also search for possible signs of tidal disturbance. Fornax is found to be significantly more spatially extended than what early studies suggested. No statistically significant distortions or signs of tidal disturbances were found down to a surface brightness limit of  $\sim 32.1$  mag arcsec<sup>-2</sup>. However, there are hints of shell-like features located  $\sim 20^{\circ}$ -40' from the center of Fornax that may be stellar debris from past merger events. We also find that intermediate-age and young main-sequence populations show different orientation at the galaxy center and have many substructures. The deep DES Y3 data allow us to characterize the age of those young stellar substructures with great accuracy, both those previously known and those newly identified as possible overdensities in this work, on the basis of their

## Galaxia esferoidal enana Fornax

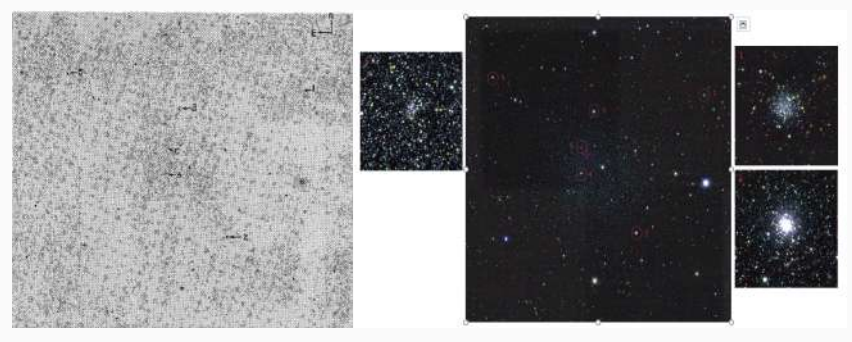

(c)Imagen fotográfica ([Hodge, 1961\)](#page-60-0).

(d) Imagen de CCD<sup>14</sup>.

<sup>14</sup>https://desportal2.cosmology.illinois.edu/dri/api/api-auth/login/?next=/sky/

## Galaxia esferoidal enana Fornax

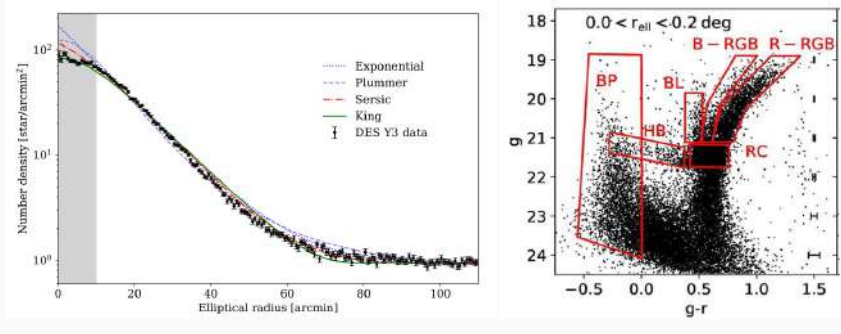

(e) Ajuste de modelos de densidad. (f) Diagrama color-magnitud([Wang](#page-62-0) [et al., 2019](#page-62-0)).

Datos del Dark Energy Survey (DES)

## Modelos de perfil de densidad radial

$$
\Sigma_{\exp}(r) = \Sigma_{0,e} \exp\left(-\frac{r}{r_e}\right),\tag{1}
$$

$$
\Sigma_{\text{Plummer}}(r) = \Sigma_{0,P} \left( 1 + \frac{r^2}{r_{p}^2} \right)^{-2},\tag{2}
$$

$$
\Sigma_{\text{King}}(r) = k \left\{ \frac{1}{\left[1 + (r/r_c)^2\right]^{\frac{1}{2}}} - \frac{1}{\left[1 + (r_t/r_c)^2\right]^{\frac{1}{2}}} \right\}^2 \tag{3}
$$
\n
$$
\Sigma_{\text{Sersic}}(r) = \Sigma_{0, \text{S}} \exp\left[-\left(\frac{r}{r_s}\right)^{1/n}\right] \tag{4}
$$

donde *r*<sub>e</sub>, *r*<sub>*P*</sub>, *r*<sub>*s*</sub>,  $\Sigma$ <sub>0.*e*</sub>,  $\Sigma$ <sub>0.*p*</sub> y  $\Sigma$ <sub>0.*s*</sub> representan los radios de escala y las densidades centrales, mientras que *rc*, *r<sup>t</sup>* y *k* corresponden al radio de núcleo, radio de maréa y una constante arbitraria. El parámetro *n* indica la medida de concentración([King, 1962;](#page-60-1) [Plummer, 1911;](#page-62-1) [Sersic,](#page-62-2) [1968](#page-62-2)).

# <span id="page-29-0"></span>[Galaxia esferoidal enana Sculptor](#page-29-0)

## Galaxia esferoidal enana Sculptor

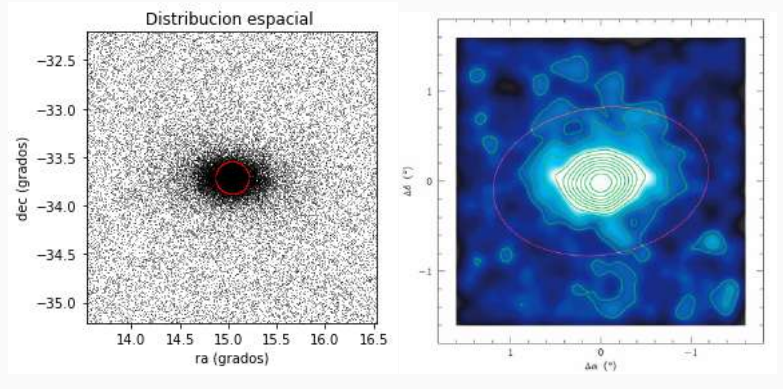

(g) Distribución espacial. (h) Mapa de contorno [\(Coleman et al.,](#page-60-2) [2005](#page-60-2)).

Datos obtenidos del observatorio de Siding Spring.

## Galaxia esferoidal enana Sculptor

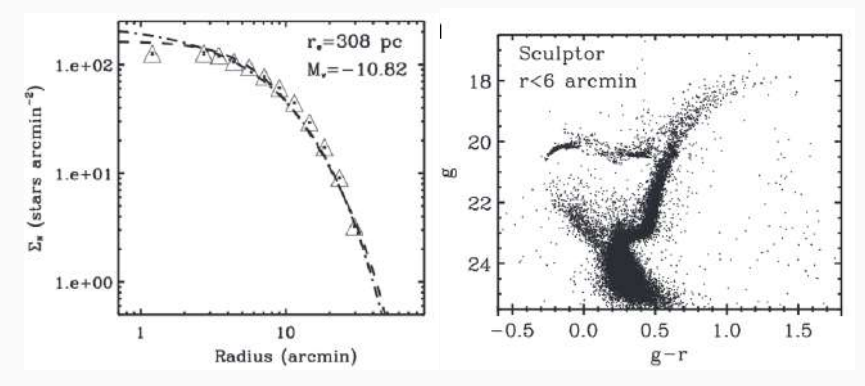

(i) Ajuste del modelo de King y Sersic. (j) Diagrama color-magnitud([Muñoz et al.,](#page-62-3) [2018\)](#page-62-3).

Datos del telescopio de Magellan-Clay.

<span id="page-32-0"></span>[¿Realmente no existen picos de](#page-32-0) [sobredensidad estelar en la](#page-32-0) [vecindad de la galaxia esferoidal](#page-32-0) [enana Sculptor?](#page-32-0)

### Proyecto:

SCULPTOR: propiedades físicas y búsqueda por picos de sobredensidad estelar en las afueras de la galaxia esferoidal enana usando los datos del *Dark Energy Survey*

### Objetivo General:

El presente trabajo busca determinar los parámetros físicos de Sculptor dSph y realizar una búsqueda de subestructuras en su poblacion estelar..

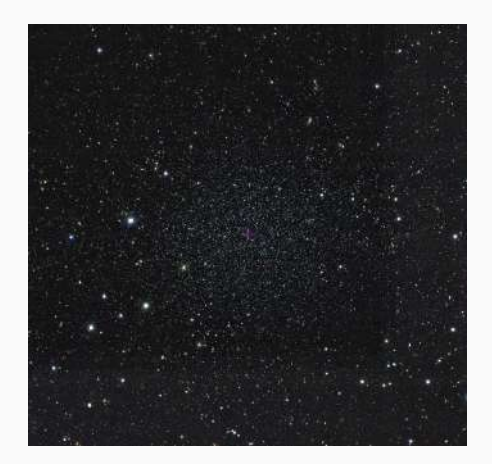

### Datos

Datos de la segunda liberación de los datos del DES, basada en imágenes ópticas e infrarrojas cercanas obtenidas por la DECam (*Dark Energy Camera*; [Flaugher et al., 2015](#page-60-3)) montada en el foco principal del telescopio Blanco de 4 m situado en el Cerro Tololo Interamerican Observatory (CTIO), con un gran campo de cobertura (~ 5000 grados<sup>2</sup>) del hemisfério sur ecuatorial y excelente calidad.

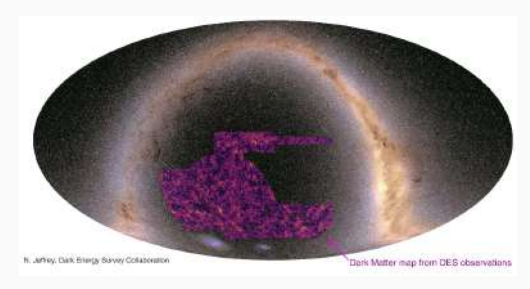

Figure 7: Campo de cobertura del DES<sup>15</sup>

<sup>15</sup>https://des.ncsa.illinois.edu/releases/y3a2 <sup>28</sup>

## Métodos de análisis

• Un método estadístico basado en la función de verosimilitud

$$
\mathcal{L}(\theta_1, \theta_2, \ldots, \theta_n) = \prod_i \ell_i(\theta_1, \theta_2, \ldots, \theta_n)
$$

donde *ℓi*(*θ*<sup>1</sup> *, θ*2*, . . . , θn*) es la probabilidad de encontrar el dato  $\theta_1, \theta_2, \ldots, \theta_n$ .

- Cuatro diferentes modelos de perfiles de densidad radial, King ([King, 1962\)](#page-60-1), Plummer([Plummer, 1911](#page-62-1)), Exponencial y Sersic ([Sersic, 1968](#page-62-2)).
- Ajuste de isócronas para encontrar las propiedades de la población estelar, edad y metalicidad en base a su diagrama color-magnitud (CMD). Aquí, el módulo de distancia es definido como

$$
m-M=5\log D-5
$$

donde *m*, *M*, *D* son la magnitud aparente, magnitud absoluta y la distancia del sistema estelar en parsec, respectivamente.  $\frac{2}{29}$ 

## Isócronas de parsec<sup>16</sup>

Modelos de evolución estelar para estrellas con las mismas edad y metalicidad pero con diferentes masas.

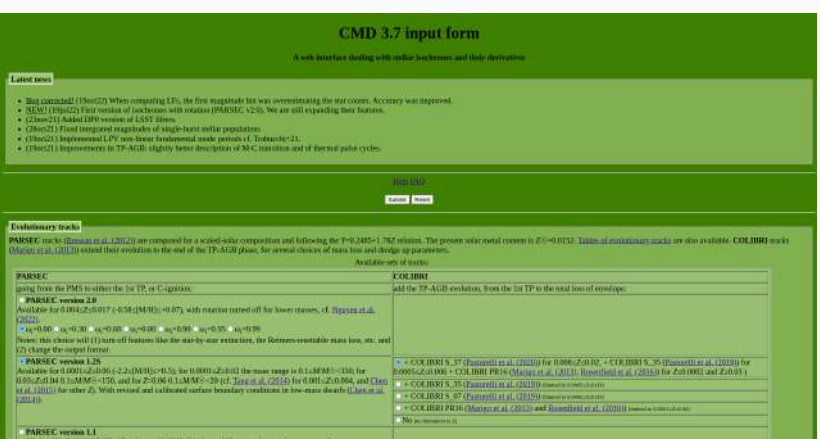

<sup>16</sup>http://stev.oapd.inaf.it/cgi-bin/cmd

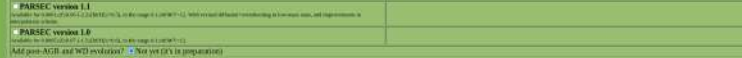

You can also specify:

- the scalar<br>in this tiental pair cycles is the COURN section  $\eta_{\rm GDM}$  <br>in . In the local is the local angular formula with  $\eta_{\rm GDM} = 0$
- 

Persons are of track, described on Crustian at 12000. Marine of 2000s, Crustian at 2000s and Bookfard at 12945, are in legal bodied in the CMD with institute et 2+. They can be remixed with previous tensions the institute,

#### Photometric system

Choose arrong the available photonically systems: (Scottspanning)

offey as body docated him.

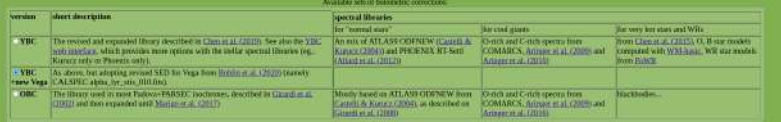

#### Circumstillar dist

Standard and produce the product of the last selected and the first limit in the last  $\sim$ The discussion appeal angula is the primary for the Marie 19, 2002, on the primary at a construction of the product of the first primary and the product of the first first first first three of the

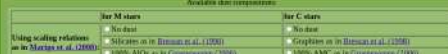

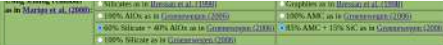

Other sydom for C-suit das were discorded marting from CMD (3.7.

#### Interstellar extinction

Total contaction  $A_k = \pm \alpha$  and the state

[Apply this extinction | - Living automass particularity computed star-by-suar (ascept for the GBC, case, which was constant conflictents) Adopted extinction curve: V Cardelli et al. (2002) + COntrad (1290); with  $R_s$  = 2.1.

#### **Leng Person Variability**

We provide three option to simulas long-second variability during the RGB and AGB plans. All three provide the periods for a set of publisher market as the quantity provide, whose images radio and are reliable the orbid or polario male it is the bustment mode (PM). I the first owners made (UM), and much be villed if fictions in much be perceived to be extract, or that the syllon market in models in each of every of value, he comparing vanish properties.

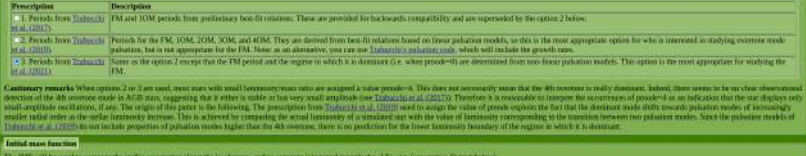

The IMF will be used to compute the stellar occupation along the isocholosys, and in compute it<br>[IMI] Elements Hami (computers) and a surgeon man be presented by MF, included by university in which

Agencialidas

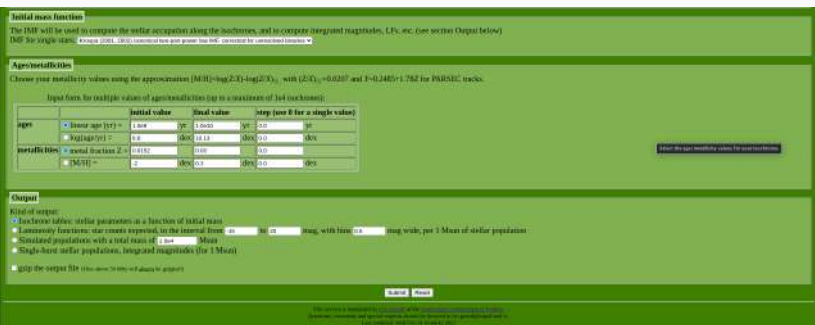

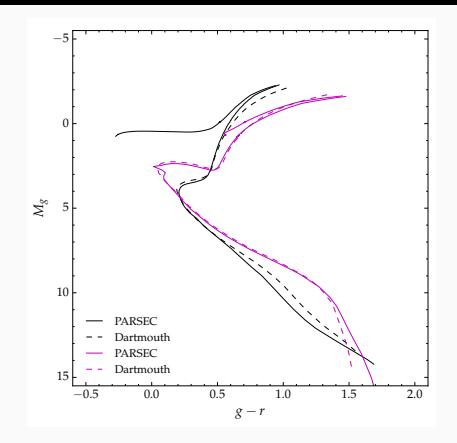

Figure 8: Figura extraída de [Luque Canaza \(2018](#page-61-0)). Modelos de isócronas de PARSEC y Dartmouth. La línea sólida (discontinua) de color magenta representa un modelo de isócrona de PARSEC (Dartmouth) con edad 3 G años y metalicidad  $Z = 0.003$ , mientras que la línea sólida (discontinua) negra representa un modelo de isócrona de PARSEC (Dartmouth) con edad 13.3 G años y Z = 0.00012. Para las isócronas de Dartmouth fueron usados, respectivamente,  $[Fe/H] = 0.75(Z = 0.003)$  y [*Fe/H*] = 2*.*23(*Z* = 0*.*00012), para el modelo de edad intermedia y vieja. Los modelos de PARSEC incluyen la región de la quema de helio en el núcleo, mientras que los modelos de Dartmouth no incluyen. 34 • Para la búsqueda de posibles sobredensidades estelares en la vecindad de esta galaxia se usará el código SPARSEX [\(Luque et](#page-61-1) [al., 2016\)](#page-61-1).

## Salida de SPARSEX

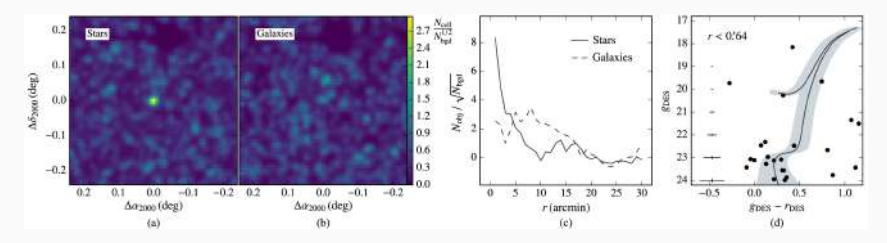

Figure 9: a) y b) Mapas de densidad. c) Perfil de significancia. d) CMD y modelo de PARSEC, para el cúmulo estelar DES 3([Luque et al., 2018\)](#page-61-2).

## Técnicas de análisis: Implementación computacional

### Representación espacial y CMD de Sculptor usando los datos del DES.

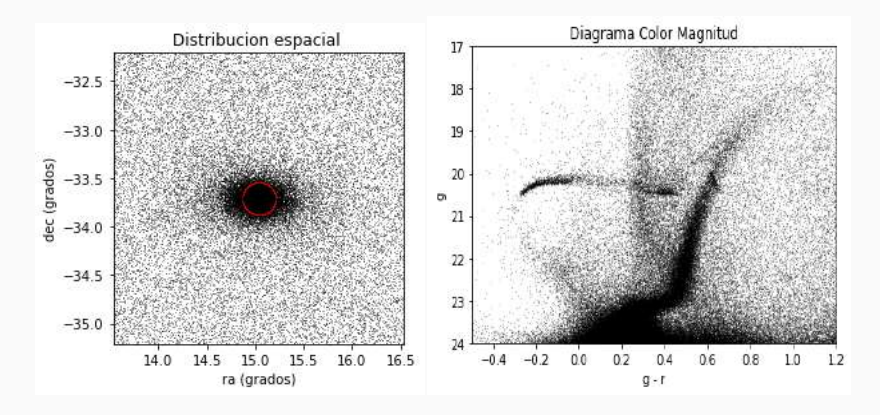

Figure 10: Panel de la izquierda: distribución espacial de fuentes clasificadas como estrellas alrededor de Sculptor. Un círculo (color rojo) de 10 arcmin de radio centrado en Sculptor es también mostrado. Panel de la derecha. CMD de Sculptor construido con estrellas contenidas dentro del círculo mostrado en el panel de la izquierda.

# <span id="page-44-0"></span>[Ajuste de modelos de perfil de](#page-44-0) [densidad](#page-44-0)

## Modelo exponencial

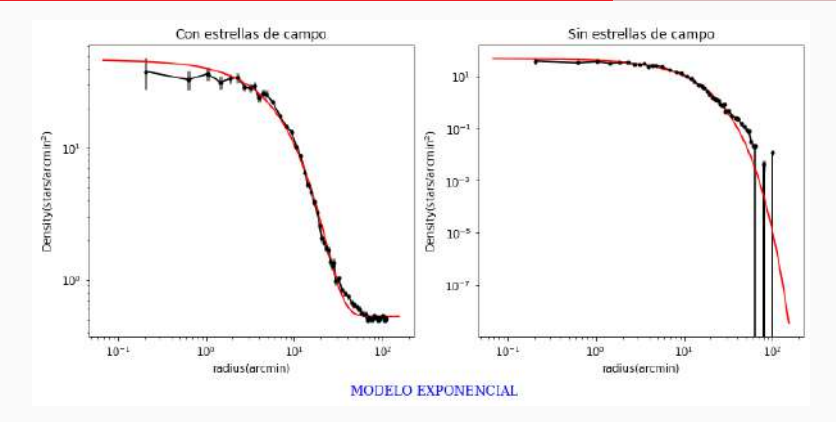

Figure 11: Panel de la izquierda: los círculos sólidos respresentan el perfil de densidad observado, mientras que la línea sólida roja es la combinación del mejor ajuste del modelo exponencial y la densidad de campo. Panel de la derecha: los círculos sólidos respresentan el perfil de densidad de Sculptor, mientras que la línea sólida roja es el mejor ajuste del modelo exponencial. En ambos paneles, las barras de errores representan 1*σ* de las incertidumbres de Poisson.

### Probabilidades Marginalizadas para los parámetros del modelo exponencial

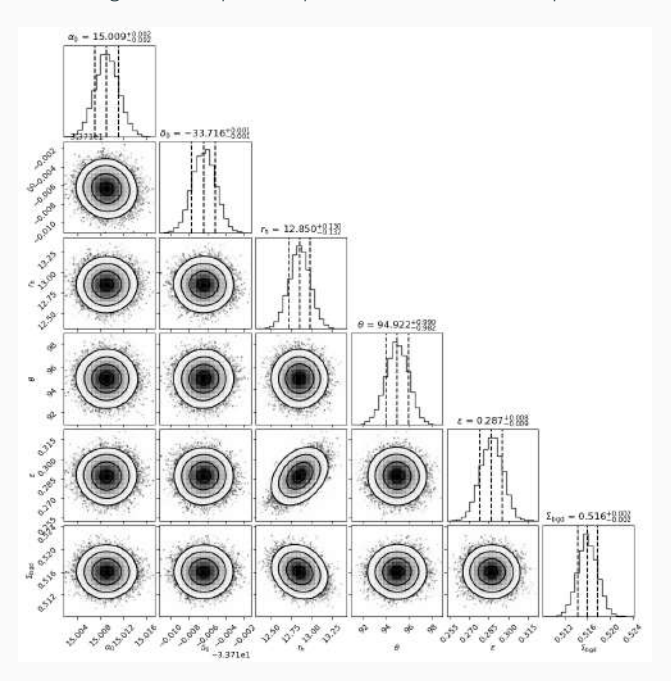

## Modelo de Plummer

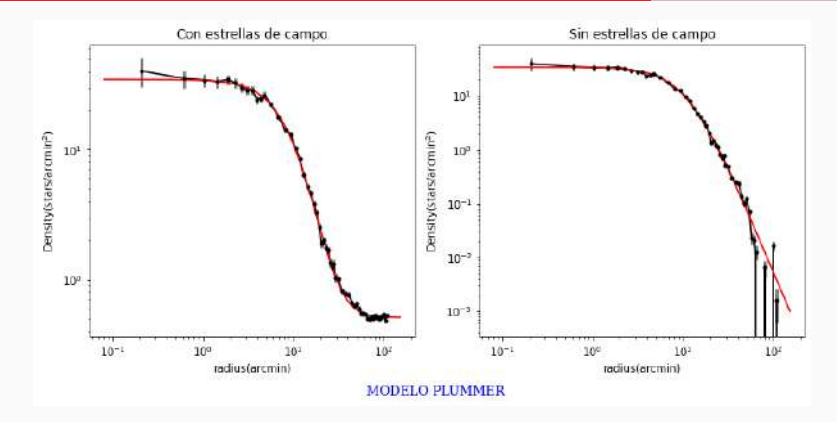

Figure 12: Panel de la izquierda: los círculos sólidos respresentan el perfil de densidad observado, mientras que la línea sólida roja es la combinación del mejor ajuste del modelo de Plummer y la densidad de campo. Panel de la derecha: los círculos sólidos respresentan el perfil de densidad de Sculptor, mientras que la línea sólida roja es el mejor ajuste del modelo de Plummer. En ambos paneles, las barras de errores representan 1*σ* de las incertidumbres de Poisson.

### Probabilidades Marginalizadas para los parámetros del modelo de Plummer

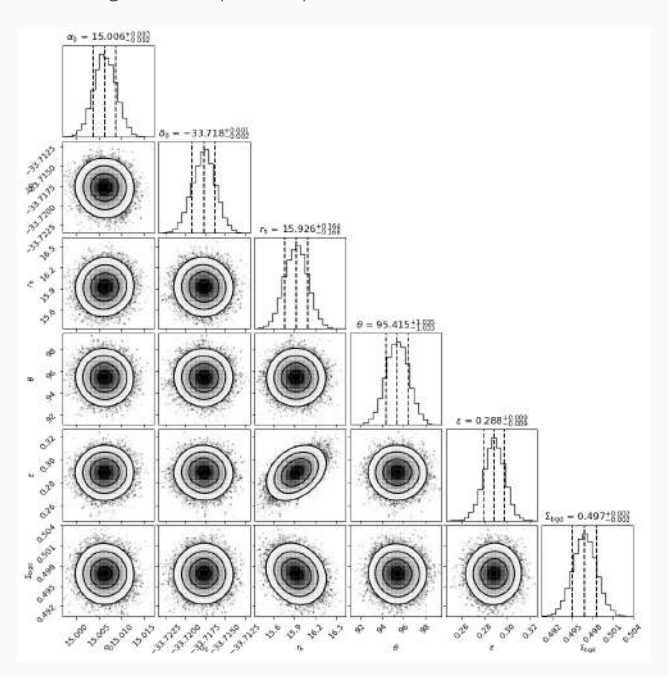

40

## Modelo de King

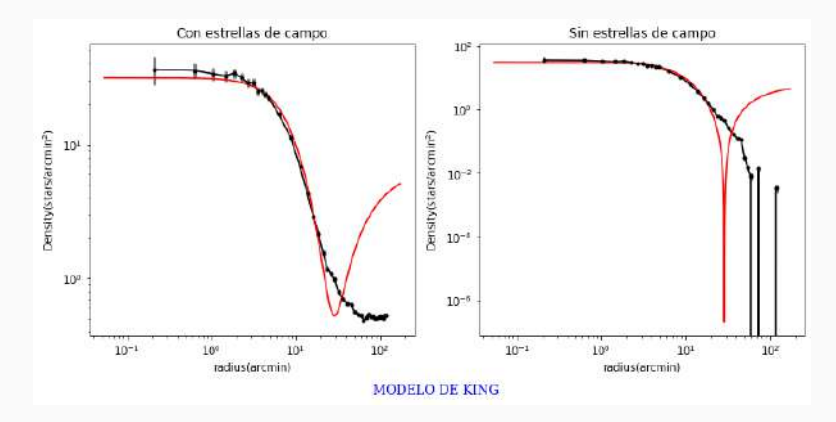

Figure 14: Panel de la izquierda: los círculos sólidos respresentan el perfil de densidad observado, mientras que la línea sólida roja es la combinación del mejor ajuste del modelo de King y la densidad de campo. Panel de la derecha: los círculos sólidos respresentan el perfil de densidad de Sculptor, mientras que la línea sólida roja es el mejor ajuste del modelo de King. En ambos paneles, las barras de errores representan 1*σ* de las incertidumbres de Poisson.

### Probabilidades Marginalizadas para los parámetros del modelo de King

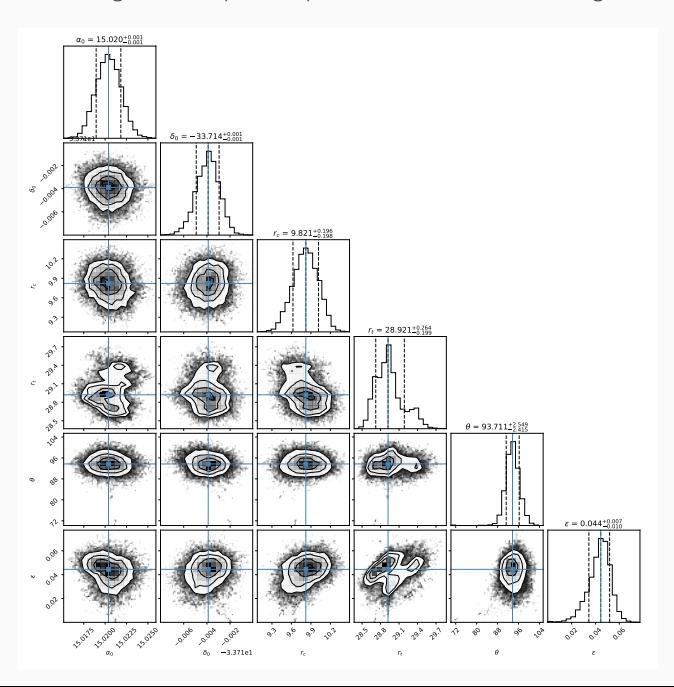

## Modelo de Sersic

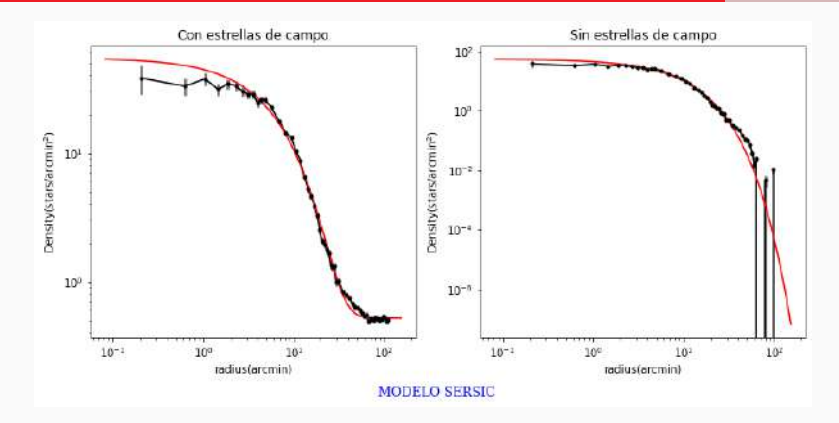

Figure 15: Panel de la izquierda: los círculos sólidos respresentan el perfil de densidad observado, mientras que la línea sólida roja es la combinación del mejor ajuste del modelo de Sersic y la densidad de campo. Panel de la derecha: los círculos sólidos respresentan el perfil de densidad de Sculptor, mientras que la línea sólida roja es el mejor ajuste del modelo de Sersic. En ambos paneles, las barras de errores representan 1*σ* de las incertidumbres de Poisson.

### Probabilidades Marginalizadas para los parámetros del modelo de Sersic

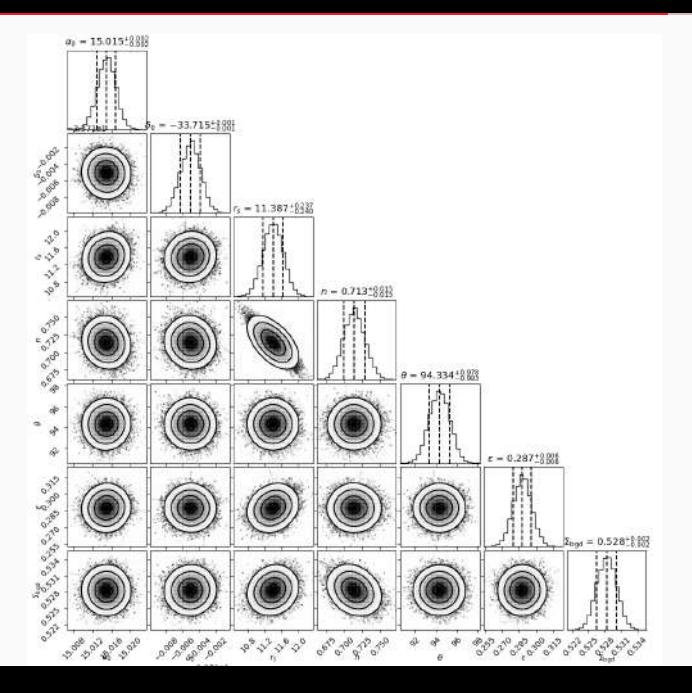

44

## ¿Problema en la región central de Sculptor?

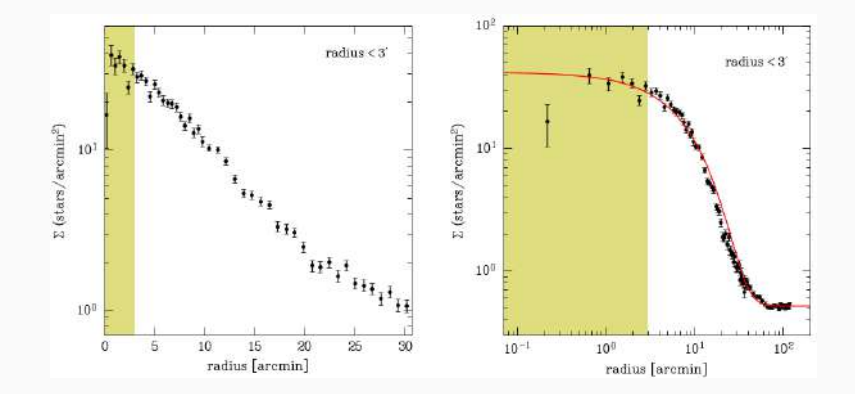

## Mapas de sobredensidad

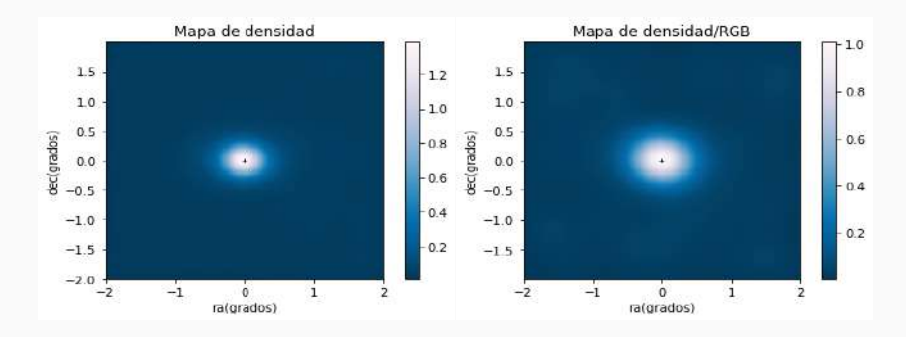

Figure 16: Panel de la izquierda: mapa de densidad para todas las estrellas de Sculptor. Panel de la izquierda: mapa de densidad contruído solo con estrellas de la RGB.

No se encontraron sobredensidades usando mapas de densidad.

# ¡Es la hora del algoritmo SparSeX!

## ¿Cómo ajustar una isócrona?

De la definición de magnitud aparente *m* tenemos

$$
m = -2.5 \log(F) \tag{5}
$$

donde *F* es el flujo del sistema. De la ecuación (1) se deriva las siguientes ecuaciones

$$
g = M_g + (m - M)_0 + Ag
$$

$$
r = M_r + (m - M)_0 + Ar
$$

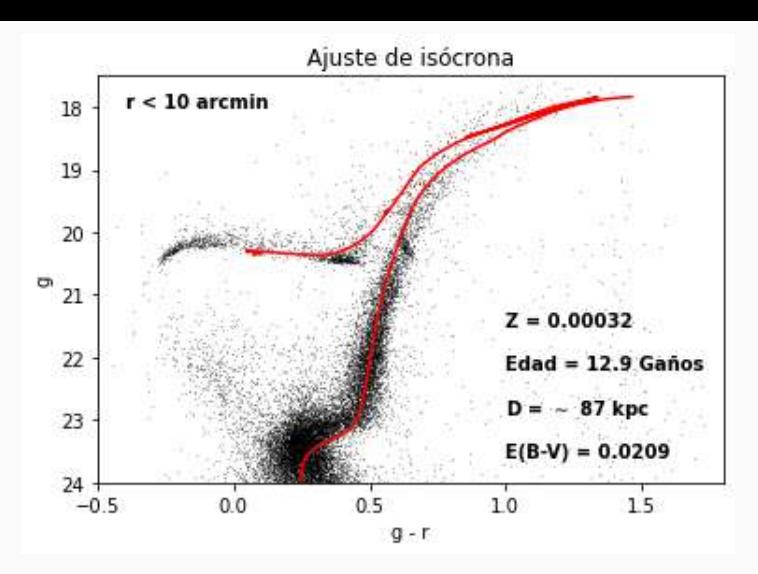

Figure 17: CMD de Sculptor construído usando estrellas dentro de un radio de 10 arcmin centrado en Sculptor. Los parámetros del modelo de isócrona de Parsec (línea roja) son presentados en el panel.

# Gracias por su atención

<span id="page-59-0"></span>[Referencias](#page-59-0)

## <span id="page-60-4"></span>[References](#page-60-4)

<span id="page-60-2"></span>Coleman, M. G., Da Costa, G. S., & Bland-Hawthorn, J. (2005, September). The Absence of Extratidal Structure in the Sculptor Dwarf Spheroidal Galaxy. , *130*(3), 1065-1082. doi: 10.1086/432662

<span id="page-60-3"></span><span id="page-60-1"></span><span id="page-60-0"></span>Flaugher, B., Diehl, H. T., Honscheid, K., Abbott, T. M. C., Alvarez, O., Angstadt, R., … DES Collaboration (2015, November). The Dark Energy Camera. , *150*(5), 150. doi: 10.1088/0004-6256/150/5/150 Hodge, P. W. (1961, October). The distribution of stars in the Sculptor dwarf galaxy. , *66*, 384. doi: 10.1086/108443 King, I. (1962, October). The structure of star clusters. I. an empirical density law. , *67*, 471. doi: 10.1086/108756

<span id="page-61-1"></span>Luque, E., Queiroz, A., Santiago, B., Pieres, A., Balbinot, E., Bechtol, K., … Zhang, Y. (2016, May). Digging deeper into the Southern skies: a compact Milky Way companion discovered in first-year Dark Energy Survey data. , *458*(1), 603-612. doi: 10.1093/mnras/stw302

<span id="page-61-2"></span><span id="page-61-0"></span>Luque, E., Santiago, B., Pieres, A., Marshall, J. L., Pace, A. B., Kron, R., … Thomas, D. (2018, August). Deep SOAR follow-up photometry of two Milky Way outer-halo companions discovered with Dark Energy Survey. , *478*(2), 2006-2018. doi: 10.1093/mnras/sty1039 Luque Canaza, E. F. (2018). Determinación de las propiedades físicas de diez compañeros de la vía láctea descubiertos en los datos del primer año de observación del dark energy survey.

## Referencias iii

<span id="page-62-3"></span>Muñoz, R. R., Côté, P., Santana, F. A., Geha, M., Simon, J. D., Oyarzún, G. A., … Djorgovski, S. G. (2018, June). A MegaCam Survey of Outer Halo Satellites. III. Photometric and Structural Parameters. , *860*(1), 66. doi: 10.3847/1538-4357/aac16b Plummer, H. C. (1911, March). On the problem of distribution in globular star clusters. , *71*, 460-470. doi: 10.1093/mnras/71.5.460

<span id="page-62-2"></span><span id="page-62-1"></span>Sersic, J. L. (1968). *Atlas de Galaxias Australes*.

<span id="page-62-0"></span>Wang, M. Y., de Boer, T., Pieres, A., Li, T. S., Drlica-Wagner, A., Koposov, S. E., … DES Collaboration (2019, August). The Morphology and Structure of Stellar Populations in the Fornax Dwarf Spheroidal Galaxy from Dark Energy Survey Data. , *881*(2), 118. doi: 10.3847/1538-4357/ab31a9